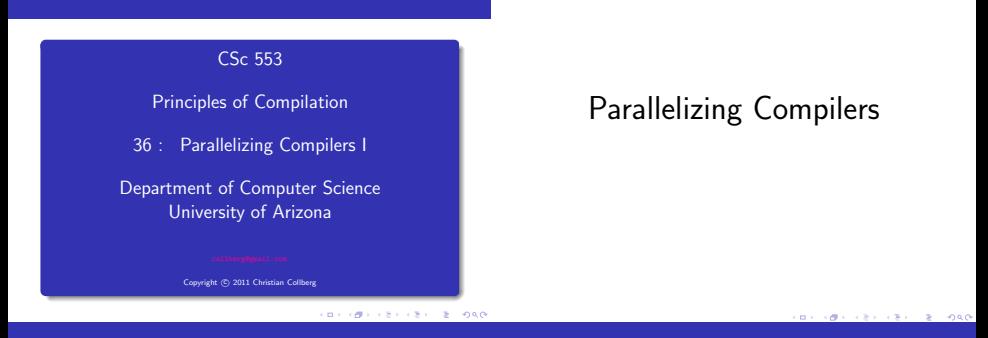

#### Parallelizing Compilers I

#### Scientists/engineers want to speed up old FORTRAN programs by running them on multiprocessors. They don't want to rewrite the code to make explicit use of the available parallelism.

• Instead, they use

Parallelizing/Concurrentizing/Vectorizing compilers that convert sequential programs to parallel form.

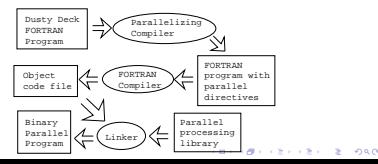

# Parallelizing Compilers II

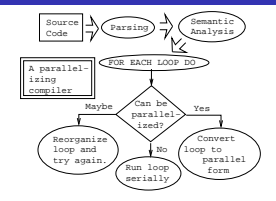

**• Concurrentizing compilers convert sequential programs to run** on a shared memory multiprocessor. The resulting code uses a Master/Slave paradigm. The Master process executes sequential code (not all code can be parallelized), and starts up slave processors to execute (parts of) loops.

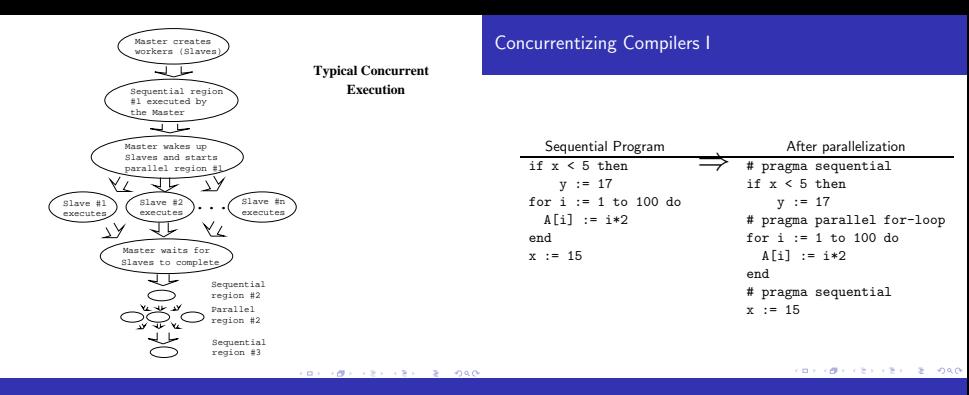

#### Concurrentizing Compilers II

Code for the Master begin CreateSlaves(10); (\* Slaves are now idle. \*) if  $x < 5$  then  $y := 17$ for  $i := 1$  to 10 do StartSlave(i, ForBody,  $(i - 1) * 10 + 1$ ,  $i * 10$ ) end WaitForSlaves(); (\* Slaves are idle again. \*)  $x := 15$ : end PROCEDURE ForBody(From, To : INTEGER); for i  $:=$  From to To do A[i]  $:=$  i\*2 end END ForBody; メロメ (使) スミドスミドーミーのもの

#### Concurrentizing Compilers III

- While the slaves are working, the Master is idle. This is of course wasteful, so normally the Master would schedule one set of iterations to itself.
- The Master could create a a new set of processes before each loop and then kill them off after the loop is finished. On many systems this would be expensive. Instead the Master starts the program by creating a set of processes and then "parks" them (i.e. puts them to sleep). When a parallel region is encountered, the Master wakes up the Slaves and hands them their workload.
- $\bullet$  In the example, every Slave manipulates its own sub-array independently of the other processors. There are no cache conflicts. Often not this easy.

Here's a more detailed description of a prescheduled loop. A loop is prescheduled if each Slave is given enough information when it is awakened to execute all of its iterations of the loop.

```
WorkingSlaves := NoOfSlaves + 1;
(* The Master also works. *)
InitMonitor(Lock);
ContinueAddress := LabelAfterLoop;
FOR i := 1 to NoOfSlaves DO
   From := \cdots; To := \cdots;
   StartSlave(i, ForBody, From, To);
END
ForBody(NoOfSlaves+1, ...);
LabelAfterLoop:
(* Master continues here. *)
```

```
PROCEDURE ForBody (From, To : int);
   FOR i := From to To DO
      A[i] := 2 * i:
   END;
   EnterMonitor(Lock);
      WorkingSlaves := WorkingSlaves - 1;
      IF WorkingsSlaves > 0 THEN
         ExitMonitor(Lock);
         WATT:
      END;
   ExitMonitor(Lock);
  goto ContinueAddress;
END
```
**CONTRACTORS & SOCO** 

CONVERTED VIEW OF BOARD

Prescheduled Loops II (b)

Note: This is pseudo-code. The actual implementation would obviously depend on what kind of support for thread creation & synchronization provided by the particular system.

#### Prescheduled Loops III

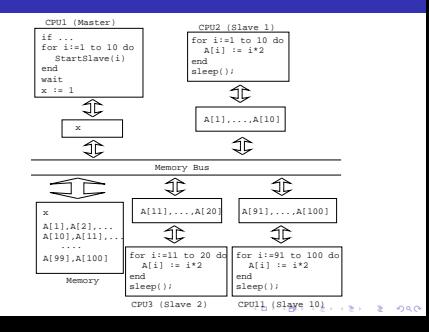

- Block-scheduled loops assign the same number of iterations to each processor. This is OK if all iterations perform the same amount of work.
- **•** Consider this loop:

```
FOR i := 1 TO 1000 DO
   IF i > 500 THEN
      X := X + 1;ELSE
      FOR i := 1 to 100000 DO \cdots END:
   END;
END
```
If this loop was parallelized using block-scheduling, then some processors would be given a lot of work to do, others little. Hence, some processors will finish early, and won't contribute much to the processing. **CONTRACTORS ON SALE** 

## Self-Scheduled Loops I

- **•** Prescheduled loops are static, i.e., the scheduling is decided at compile-time.
- **Self-scheduled** loops are dynamic, they assign workloads to processors at runtime. A dynamic scheduler assigns small amounts of work to each processor. When a processor finishes its task, it goes back to the scheduler and asks for more work.
- Problems:
	- There is overhead in the dynamic scheduler.
	- Should the scheduler hand out big chunks of work (⇒ less scheduling overhead; higher risk of load imbalance) or small chunks, e.g. single iterations (⇒ higher scheduling overhead; better load balance)?
- cyclic scheduling is a variant of block-scheduling (which is what we've done so far).
- $\bullet$  If we have N iterations to assign to P processes, block scheduling would assign  $\lceil \frac{N}{P} \rceil$  consecutive iterations to each processor. I.e., process 1 would get iterations  $1 \cdots \lceil \frac{N}{P} \rceil - 1$ , process 2 iterations  $\lceil \frac{N}{P} \rceil \cdots 2 \lceil \frac{N}{P} \rceil$ , etc.
- Cyclic scheduling would instead assign every Pth iteration to each processor.

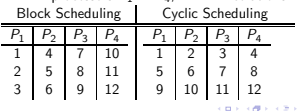

# $P = 4$  processors  $P_1 \cdots P_4$ ,  $N = 12$  iterations

# Self-Scheduled Loops II

• In this example of a self-scheduled loop, there are N iterations to be scheduled. CurrentIteration holds the next iteration to be scheduled. Each Slaves tries to get work for itself, until all loops have been executed.

```
WorkingSlaves := NoOfSlaves + 1;
(* The Master also works. *)
CurrentIteration := 1;
LastIteration := N;
ContinueAddress := LabelAfterLoop;
FOR i := 1 to NoOfSlaves DO
      StartSlave(i, ForBody);
END
ForBody();
LabelAfterLoop:
(* Master continues here. *)
```
 $-31 - 3 - 040$ 

```
Self-Scheduled Loops IV
PROCEDURE ForBody ();
   LOOP
      EnterMonitor(Lock);
                                                                    Chunk Scheduling removes some overhead of single-iteration
         i := CurrentIteration;
                                                                      scheduling:
         IF i > LastIteration THEN EXIT;
         CurrentIteration ++;
                                                                   CurrentIteration:=1; LastIteration:=N; ChunkSize:=10;
      ExitMonitor(Lock);
                                                                   (* same as before *)
      A[i] := 2 * i:
                                                                  PROCEDURE ForBody ();
   ENDLOOP;
                                                                     LOOP
   WorkingSlaves := WorkingSlaves - 1;
                                                                         EnterMonitor(Lock);
   IF WorkingsSlave > 0 THEN
                                                                            i := CurrentIteration;
      ExitMonitor(Lock);
                                                                            IF i > LastIteration THEN EXIT;
      WAIT;
                                                                            CurrentIteration += ChunkSize;
   END;
                                                                         ExitMonitor(Lock);
   ExitMonitor(Lock);
                                                                         FOR k := i T0 i + ChunkSize D0goto ContinueAddress;
                                                                            A[k] := 2 * k: ENDFOR:
END
                                                                      ENDLOOP;
                                                                      (* same as before *)
                                                                  END
                                                                                                        CONTRACTORS & BUSINESS
                                                         \sim \sim \sim
```
### Self-Scheduled Loops V

#### Self-Scheduled Loops VI

- The problem with chunk scheduling is that one Slave my wind up with a more expensive chunk than the others.
- **Guided Self-Scheduling** tries to alleviate this through tapering; the chunk-sizes get smaller towards the end of the loop. Specifically, the chunk-size is  $\frac{\text{remaining iterations}}{2*# \text{ of processors}}$ .

```
RemainingIters := N;
PROCEDURE ForBody ();
   LOOP i := CurrentIteration:
      ChunkSize := RemainingIters/(2*WorkingSlaves);
      RemainingIters -= ChunkSize;
      IF i > LastIteration THEN EXIT;
      CurrentIteration += ChunkSize;
      FOR k := i TO i + ChunkSize \cdotsENDLOOP;
```
- One problem with guided self-scheduling is the overhead of the scheduling operations themselves.
- Factored Scheduling computes the size of a batch of **chunks**. Each batch is a fraction  $\frac{1}{\mathcal{F}}$  of the remaining work. Each chunk is  $\frac{1}{\# \text{ of } \text{ processors}}$  of that batch.
- Simple Factoring sets  $\mathcal{F} = 2$ .

```
RemainingIters := N;
```

```
ChunkSize := RemainingIters/(WorkingSlaves * \mathcal{F});
RemainingIters := RemainingIters -
      WorkingSlaves * ChunkSize;
```
Compare block scheduling, chunk self-scheduling, guided self-scheduling, and factoring when scheduling 100 iterations on 4 processors. Use chunk-size=10 and  $\mathcal{F} = 2$ .

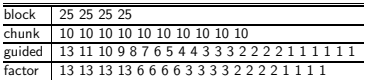

Note that guided self-scheduling has 23 scheduling operations, factoring only 5 (since it schedules 4 chunks at a time).

CONTRACTORS & SACTO

# A Parallelizing Compiler

**CONTRACTORS CREATED SORA** 

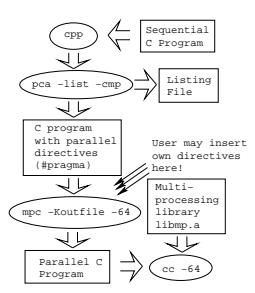

#### A Parallelizing Compiler I

SGI's IRIX Power C parallelizing compiler consists of two programs. pca inserts parallel directives into the sequential C program. mpc converts this program into parallel form. cc compiles the resulting program.

#### A Parallelizing Compiler II

```
/usr/lib/cpp mm.c > mm1.c; /usr/lib/pca -unroll=1
    -cmp -list mm1.c
#define N 600
double A[N][N],B[N][N],C[N][N];
main () {
   long i,j,k;
   for(i=1;i <= N; i + +) {
      for(j=1;j <= N; j + +) {
         A[i][i] = 0.0;for(k=1;k<=N; k++)
            A[i][j] = A[i][j]+B[i][k]*C[k][j];}
      }
}
```

```
double A[600][600],B[600][600],C[600][600];
main ()long i, j, k;
#pragma parallel shared(A, B, C)
                  local(i, j, Kdd1, k){
#pragma pfor iterate(i=1;600;1)
      for ( i = 1; i \le 600; i++ )
         for ( j = 1; j < =600; j++)A[i][i] = 0.60;#pragma synchronize
#pragma pfor iterate(i=1;600;1)
  for ( i = 1; i \le 600; i++ )
      for (k = 1; k \le 600; k++) {
         Kdd1 = B[i]k;
         for (j = 1; j \le 600; j++)A[i][j]=A[i][j]+ Kdd1*C[k][j];
      }
   }
```
#### A Parallelizing Compiler IV

used by mpc.

barrier construct.

#### A Parallelizing Compiler IV

# for i

}

pca analyses the C-code and inserts #pragmas which are then #pragma parallel starts a parallel region. #pragma pFor starts a parallel for loop. #pragma synchronize is a classic for j

**CONTRACTORS & SAN** 

• The next slide shows the explanation produced by the compiler.

```
Line:8 Unrolling of this loop was not
    done because size is ok asis.
    Original loop split into sub-loops
    1. Concurrent
    2. Concurrent
    Original loop split into sub-loops
    1. Scalar Already in a parallel loop.
    2. Scalar Already in a parallel loop.
for k
    1. Scalar Already in a parallel loop.
Optimization Summary
             1 loops concurrentized
             2 preferred scalar mode
```

```
ロット ほうしんきょうきょうきょうなび
```
#### Summary I

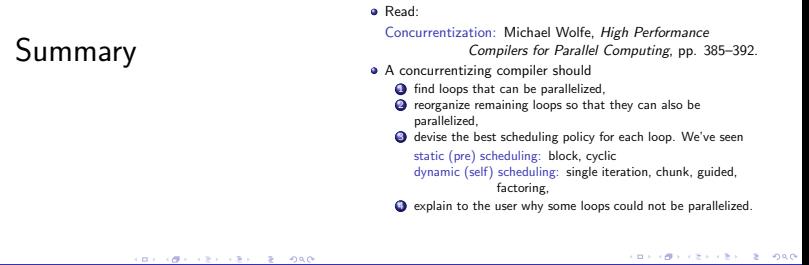

# Summary II

## Summary III

- **•** Static scheduling works well when the cost of each iteration can be determined at compile time. This is true of most scientific codes since these typically perform simple arithmetic on each element of an array.
- Dynamic scheduling handles loops where the cost of each iteration can't be determined at compile time. Usually this is because the loop contains an IF-statement or a function call.
- **•** Most concurrentizing compilers only parallelize **outermost** loops.

Compilers for parallel vector machines (such as the Cray J916) will concurrentize outer loops and vectorize inner loops. In the loop-nest below, for example, the j loop would be converted to vector operations, and the i loop would be scheduled over the available processors:

FOR i := 1 TO 1000 DO  $FOR$   $i := 1$  TO 64 DO  $A[i, j] := A[i, j]*2$ 

#### Homework I

Compare block scheduling, chunk self-scheduling, guided self-scheduling, and factoring when scheduling 120 iterations on 6 processors. Use chunk-size=12 and  $\mathcal{F} = 2$ .

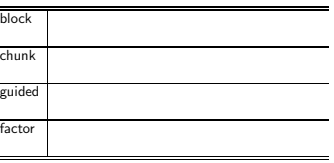

**CONTRACTORS CREATED BOARD** 

**CONTRACTORS & DAG** 

# Homework